# Получение списка активных записей на прием в конкретной ЛПУ

Получение списка активных записей на прием в конкретной ЛПУ по LPU-токену

### Запрос

### Адрес запроса

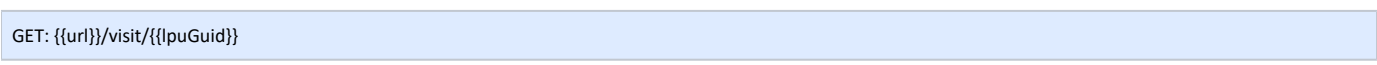

### Параметры запроса

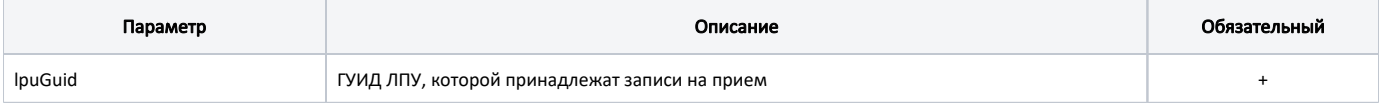

### Заголовки запроса

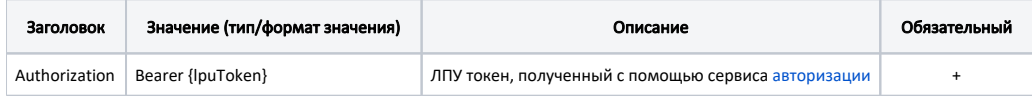

# Ответ сервера

В случае успешного выполнения сервер вернет массив объектов Запись на прием с информацией об ЛПУ - TicketVisitWithLpuBase

Наследуется от Запись на прием - TicketVisit

### Описание полей

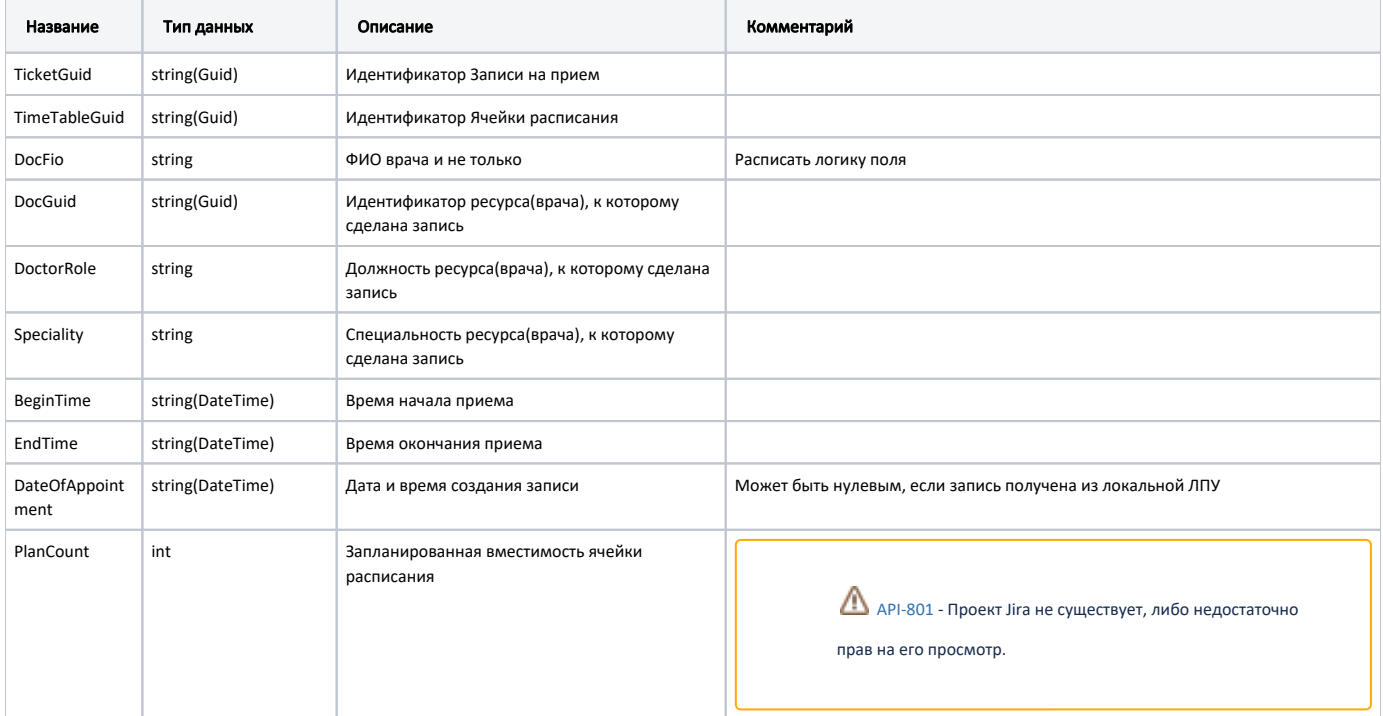

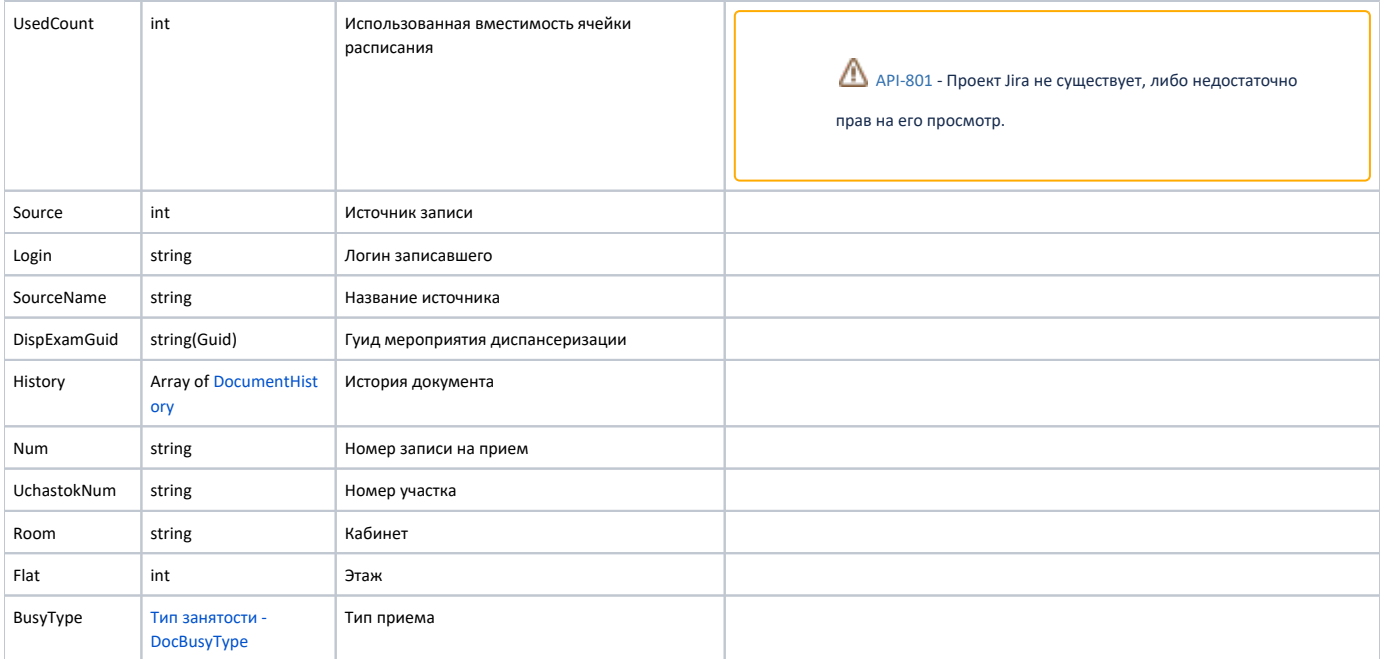

### Дополнительные поля

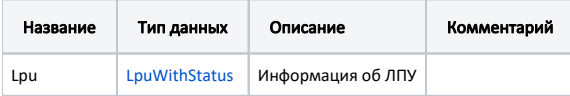

#### Пример модели в формате JSON

```
\{"lpu": {
    "status": \{"name": "Online",
      "lastChangeTime": "2018-08-21T09:15:27+03:00",
      "ping": 9
    \},
    "guid": "c3c977af-c3b4-4517-9d57-50a6844ec660",
    "name": " ,\n"ferName": " ,\n"ferName": " ,"address": "142632, , -, ., . ",
     "type": [
       "milk",
      "\mathop{\rm smp} ",
      "lpu"
    \overline{1}.
     "phone": "8-496-416-04-13",
     "\frac{1}{2}": "330501",
     "fullName": "
                          \label{eq:10} \bigwedge \mathfrak{n} \,=\, \bigwedge \mathfrak{n} \bigwedge \mathfrak{n} \,\mathfrak{n} \, \mathfrak{n} \, ,"fcod": "503305",
    "stLpu": true,
    "hostID": 209,
     "isChildrenPoliclinic": false,
     "isCallDoctor": true,
     "isWaitingList": true,
     "isDisp": true,
     "isActive": true,
    "haveSchedule": true,
     "parent": {
       "guid": "c3c977af-c3b4-4517-9d57-50a6844ec660",
      "name": " \vee" \vee""
    \},
    "postIndex": "142632",
     "ratings": null,
```

```
 "addressDetail": {
       "postcode": "142632",
       "settlement": "",
       "street": "",
       "building": "",
       "house": ""
     },
     "worktimes": {
       "monday": "8:00 - 18:00",
       "tuesday": "8:00 - 18:00",
       "wednesday": "8:00 - 18:00",
       "thursday": "8:00 - 18:00",
       "friday": "8:00 - 18:00",
       "saturday": "",
       "sunday": ""
     },
     "cityId": "2dr_geo_57074312",
     "inn": "5073002930",
     "kpp": "503401001",
     "ogrn": "1035011301038",
     "okato": "46243822001",
     "lic": "1.2.643.5.1.13.3.25.50.293",
     "management": " ",
     "photo": "http://www.volgogradgiprobiosintez.ru/images/article/11/anons.jpg",
     "site": " ",
     "email": "muzdub@yandex.ru",
     "gps": "55.797093, 38.884107"
  },
   "num": "008",
  "uchastokNum": "",
   "room": "202",
   "flat": 0,
   "busyType": {
    "name": "",
     "type": 1,
    "code": ""
  },
   "ticketGuid": "9d8ea16f-205b-4bc7-92e5-752cd84cb0db",
   "timeTableGuid": "12d4329b-cbe3-4ca3-8cdc-0e7a8f23e0d5",
   "docFio": " . .",
   "docGuid": "f05d7650-a2a0-49dc-99f1-bb57829bc46a",
   "doctorRole": "",
   "speciality": "",
   "beginTime": "2019-04-18T08:45:00+03:00",
   "endTime": "2019-04-18T09:00:00+03:00",
   "dateOfAppointment": "2019-04-16T12:18:26+03:00",
   "planCount": 1,
   "usedCount": 1,
   "source": 0,
  "login": null,
   "sourceName": "Internet",
   "dispExamGuid": null,
   "history": [
    {
       "element": "",
       "elementGuid": "00000000-0000-0000-0000-000000000000",
       "oldValue": "",
       "newValue": "",
       "editor": "",
       "date": "2019-04-16T12:18:27+03:00",
       "client": {
         "mnem": "Internet",
        "name": " ",
         "description": ""
       }
     }
  ]
}
```
## Возможные ошибки

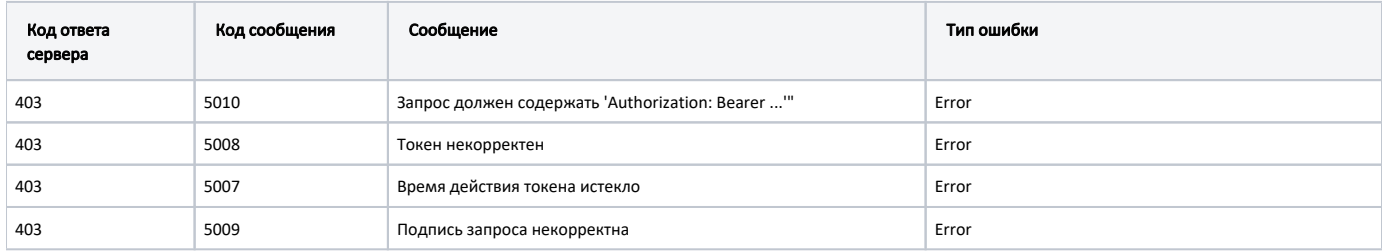

В случае возникновения ошибок будет возвращен [стандартный ответ сервера](http://confluence.softrust.ru/pages/viewpage.action?pageId=6586453).